Hægt er að **yfirrita** ranga skráningu á hæð og þyngd ef rétt skráning er skráð **samdægurs**. Þá er einfaldlega skráð ný mæling samdægurs og birtist eftirfarandi gluggi bar sem smellt er á .ves'-

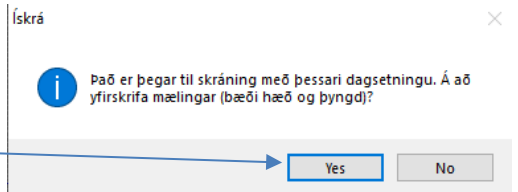

Ef ný mæling er ekki skráð samdægurs er hægt að **eyða/breyta** skráningu á eftirfarandi hátt:

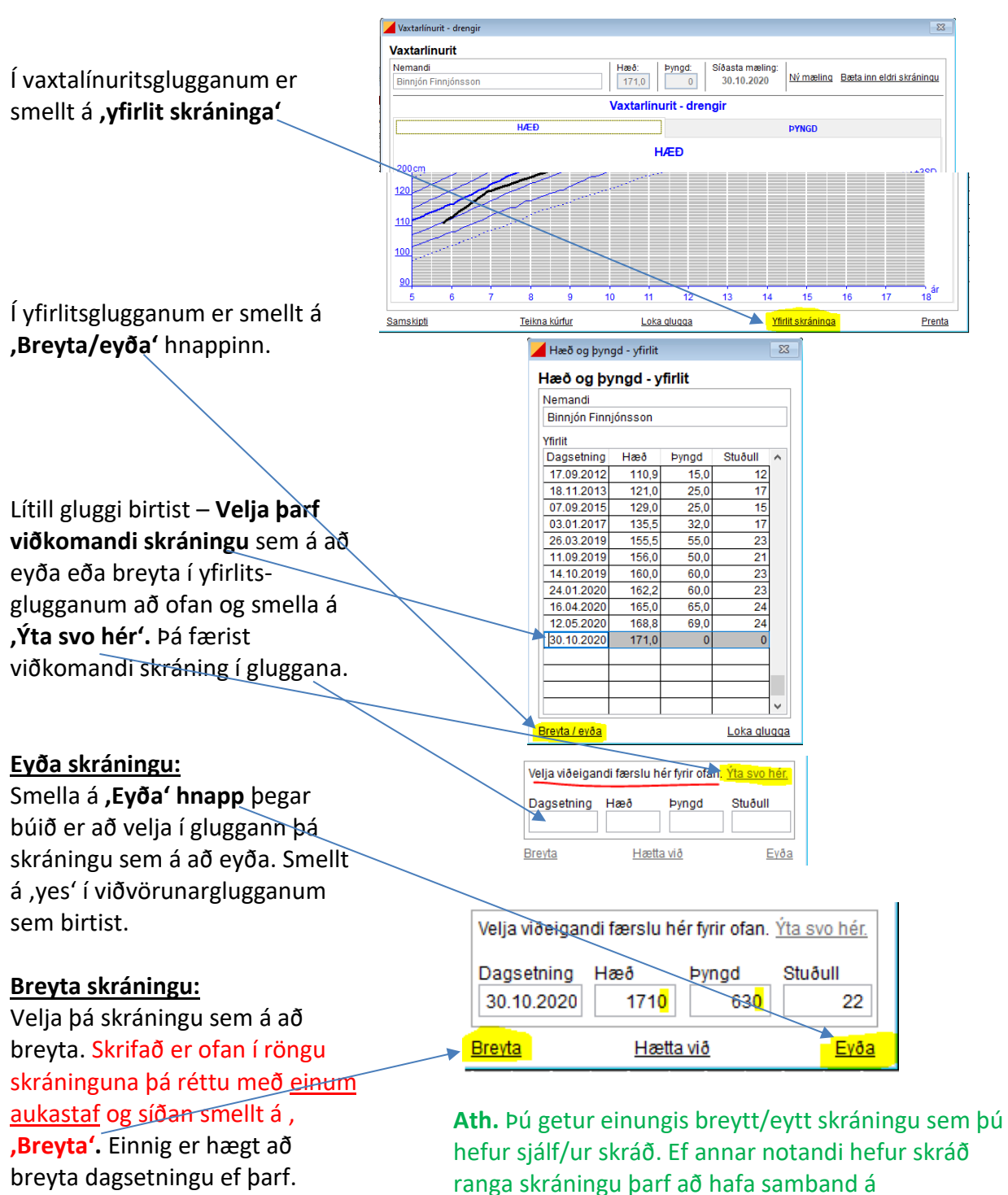